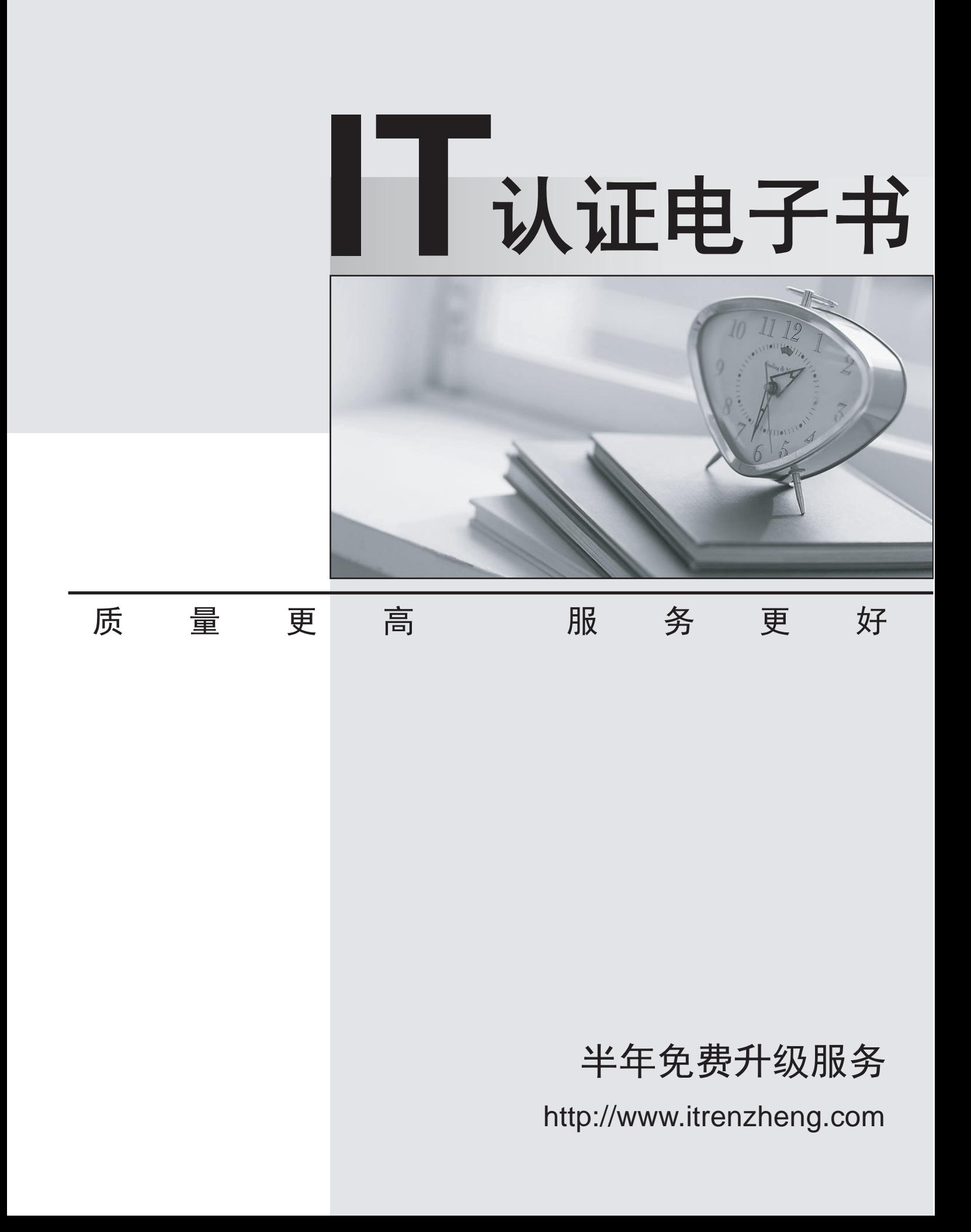

# **Exam** : **HP0-A21**

# **Title** : NonStop Kernel Basics

# **Version** : Demo

1.It was reported that a network outage occurred between 01:00 and 02:00 this morning. Which command would display the general system event messages for that period?

A. EMSDIST TYPE P, COLLECT \$0, TEXTOUT [#MYTERM], TIME 01:00, STOP 02:00

B. EMSDIST TYPE P, COLLECT \$0, TEXTOUT [#MYTERM], START 01:00, STOP 02:00

C. EMSDIST TYPE P, LOGFILE \$SYSTEM.ZSERVICE.ZZSV0100, TEXTOUT [#MYTERM], TIME 01:00, STOP 02:00

D. EMSDIST TYPE P, LOGFILE \$SYSTEM.ZSERVICE.ZZSV0100, TEXTOUT [#MYTERM], START 01:00, STOP 02:00

#### **Answer:** A

2.When SAVEABEND files are created, where are they stored.?

- A. in \$SYSTEM.SYSnn
- B. in \$SYSTEM.SYSTEM
- C. in the object file subvolume
- D. in the user's default subvolume

#### **Answer:** C

3.What are the primary functions of EMS?

- A. to collect and print events
- B. to distribute and print events
- C. to distribute and show events
- D. to collect and distribute events

#### **Answer:** D

4.In which subvolume is the TFDS configuration file (TFDSCONF) located?

- A. \$oss.ztfds
- B. \$system.ztfds
- C. \$dsmscm.ztfds
- D. \$system.system

### **Answer:** B

5.Which TACL built-in identifies the path used to execute an object or macro file?

- A. #FINDLIST
- B. #SHOWLIST
- C. #SEARCHLIST
- D. #PMSEARCHLIST
- **Answer:** D

6.To view processor status and reload states, which command is used in TFDSCOM?

- A. INFO
- B. STATUS
- C. REPORT
- D. HISTORY
- **Answer:** B

7.What additional information should accompany a processor dump for a service provider to conduct a proper analysis?

- A. CONFAUX, CONFLIST, CONFTEXT, and CUSTFILE
- B. CONFLIST, CONFTEXT, USERID, and ZLOGnn subvolume
- C. CONFLIST, TSYSCLR, ZLOGnn subvolume, and ZSERVICE subvolume
- D. CONFAUX, USERID, ZSERVICE subvolume, and ZSYSCONF.CONFIG

## **Answer:** C

8.Which subvolume, by default, contains the current EMS log file?

- A. \$SYSTEM.ZEMS
- B. \$SYSTEM.ZLOGnn
- C. \$SYSTEM.SYSTEM
- D. \$SYSTEM.ZSERVICE

### **Answer:** B

9.Which Tandem Failure Data System (TFDS) command do you enter to prevent dumping a particular processor?

- A. RELOAD OFF <n>
- B. DISABLECPUS <n>
- C. DISABLECPUS ON
- D. AUTORELOAD OFF

### **Answer:** B

10.Which command is used to determine the Software Product Revision (SPR) of PATHMON?

- A. VPROC \$SYSTEM.SYSTEM.PATHMON
- B. STATUS \$SYSTEM.SYSTEM.PATHMON
- C. VIEWCONF \$SYSTEM.ZSYSCONF.CONFIG
- D. FUP COPY \$SYSTEM.SYSTEM.PATHMON,,A,COUNT 3

### **Answer:** A